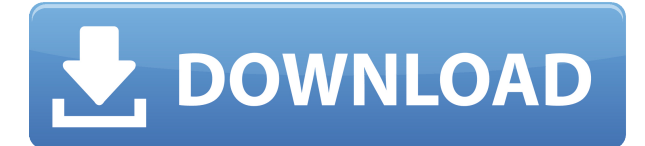

### **BlueMiner Crack + With Product Key Download For PC**

BlueMiner Free Download — это программное обеспечение для Bluetooth-маркетинга, которое позволяет проводить рекламную или информационную кампанию с возможностью отправки мультимедийных файлов через интерактивное соединение «один к одному» на близлежащие устройства Bluetooth, сохраняя все данные об устройствах, с которыми связывались и/или обнаруживали, в базе данных в виде а также все контакты с устройствами для статистики. Думаете о единственном программном обеспечении Bluetooth Marketing? Помните, что существует широкий спектр возможных приложений. Вы можете сделать Bluetooth-маркетинг (маркетинг с помощью Bluetooth) с расширенными функциями, такими как: статистические данные, реклама, интерактивные соединения один на один, управление пользователями, поиск информации (извлечение данных с определенного устройства), подробная информация об устройствах. -информация об устройствах и т.д. Однако сила BlueMiner 2022 Crack заключается в его гибкости. Из конкретного приложения вы можете добавить необходимые функции, и все, что вам нужно сделать, это настроить, установить и подключить устройство. Основные функции BlueMiner включают в себя: \* Интуитивно понятный и простой в использовании интерфейс. \* Режим хоста, который позволяет отправлять вашу информацию на устройство (хост), которое отвечает вам и отправляет вам ответы (также в режиме клиента). \* Веб-сайт BLUEMiner, который выступает в качестве центральной точки разработки и представления приложения. \* Функция импорта/экспорта, которая позволяет импортировать/экспортировать данные BlueMiner в/из файлов формата XML/XLS/CSV. \* Возможность чтения и записи данных на/с USB-накопителя (флешки). \* Возможность одновременного подключения к двум bluetoothустройствам, что позволяет запускать BlueMiner одновременно на обоих устройствах. \* Возможность запускать BlueMiner в режиме «Run Anywhere» и мгновенно перемещать BlueMiner с ПК на телефон (Android, Blackberry, iPhone, Windows и т. д.), планшет (Android, Blackberry, iPhone, Windows и т. д.) или другие устройства. . \* Возможность запускать BlueMiner в режиме «Запуск во время движения» и мгновенно перемещать BlueMiner с устройства на устройство по мере перемещения. \* Таймер сна, позволяющий автоматически отключать любую рекламную или информационную кампанию в определенное время. \* Последовательности изображений, которые позволяют использовать ваши изображения в BlueMiner. \* Возможность создания кастомизированного.ini файла, позволяющего изменять значения по своему усмотрению. \* Установите другой звук звукового оповещения (уже установлен в BlueMiner). \*

### **BlueMiner Activation Code With Keygen Free Download [Mac/Win]**

Если вы создаете веб-приложение или мобильное приложение сегодня, велика вероятность. что вы используете облачную платформу Google для создания мощных, гибких и экономичных решений для своего бизнеса. Существует множество сервисов Google, которые помогут вам спроектировать, создать и использовать приложения, и каждый из них может внести особый вклад. Если вы готовы вывести свое приложение на новый уровень, вам необходимо освоить облачную платформу и узнать, как она интегрируется с вашим приложением. В этом курсе инструктор Google Cloud Platform Live Labs Майкл Гилдерслив проведет вас через 10 лабораторных работ и покажет, как различные службы облачной платформы взаимодействуют друг с другом, помогая вам создавать приложения. Этот практический курс научит вас всему, что вам нужно знать о различных сервисах, входящих в состав Google Cloud Platform, включая Google Cloud Storage, Google Compute Engine, Google App Engine u Google Kubernetes Engine. Благодаря практическим занятиям вы получите представление о том, как все службы Google работают вместе для решения задач масштабирования и развертывания приложений, а также о том, как они вписываются в вашу общую бизнес-стратегию. Этот курс предполагает средний уровень опыта работы с Google Cloud Platform. Kona — это инструмент управления проектами. который выбирают ведущие мировые предприятия. Kona — это надежный инструмент для совместной работы, который предлагает: Чат на основе электронной почты · Вики · Обмен файлами и управление контентом на основе Вики · Система отслеживания проблем и тикетов · Управление проектами · События · Мониторинг и отчетность · Управление знаниями · Обмен файлами и управление контентом · Социальные сети Сеть · Уведомления · Обучение · Поиск · Список ваших последних использованных ресурсов · Поддержка Git • Синхронизация файлов • Оповешения по электронной почте • Поиск по ключевым словам • Социальные виджеты • Хронология • Опросы • Панели мониторинга Kona — это инструмент управления проектами, который выбирают ведущие мировые предприятия. Kona — это надежный инструмент для совместной работы, который предлагает: Чат на основе электронной почты · Вики · Обмен файлами и управление контентом на основе Вики · Система отслеживания проблем и тикетов · Управление проектами • События • Мониторинг и отчетность • Управление знаниями • Обмен файлами и управление контентом · Социальные сети Сеть · Уведомления · Обучение · Поиск · Список ваших последних использованных ресурсов · Поддержка Git • Синхронизация файлов • Оповещения по электронной почте • Поиск по ключевым словам · Социальные виджеты · Хронология • Опросы • Панели мониторинга Kona — это инструмент управления проектами, который выбирают ведущие мировые предприятия. Kona — это надежный инструмент для совместной работы, который предлагает: · Чат на основе электронной почты · Вики · Обмен файлами и управление контентом на основе Вики · Система отслеживания проблем и тикетов · Управление проектами · События · 1eaed4ebc0

## **BlueMiner Crack Keygen [Latest]**

С помощью BlueMiner вы можете отправлять мультимедийные документы (звуки, видео, документы) через связь Bluetooth на близлежащие Bluetooth-совместимые устройства, получать информацию о ближайших устройствах Bluetooth со всеми контактными данными в базе данных и/или списке контактов. BlueMiner также может служить персональным музыкальным проигрывателем, поддерживая передачу музыкальных файлов с устройств на другие устройства. BlueMiner не устанавливает никаких драйверов. Вам не нужно быть экспертом в настройке устройства. Ключевые особенности BlueMiner: Записывайте аудиофайлы, которые вы воспроизводите. Можно воспроизводить любимую музыку, подкасты и многое другое, пока вы получаете почту. Передавайте нужные музыкальные и видеофайлы на портативное устройство одним нажатием кнопки. Подключившись к устройству Bluetooth, можно передавать мультимедийные файлы и получать информацию о подключенных устройствах. Приложение имеет оптимизированный пользовательский интерфейс для хранения, потоковой передачи и передачи ваших файлов без проблем. Отправляйте и получайте мультимедийные файлы на желаемое устройство с синим зубом в индивидуальном общении одним нажатием кнопки. Имейте поддержку Blue Tooth и получайте аудио, музыку и/или видеофайлы на свой компьютер. Список каждой песни будет показан с каждым мультимедийным файлом, и песня будет включена. Просмотрите список или слайд-шоу всех полученных файлов. Мобильное клиентское приложение имеет оптимизированный пользовательский интерфейс, обеспечивающий быструю и удобную работу. При использовании «AMP» используется полная мощность малины и воспроизводится видеоконтент. Функции архивирования и предварительный просмотр медиафайлов. Установка BlueMiner в Windows Есть несколько способов сделать это. Самый простой способ — купить программу на сайте и запустить ее на ПК. Это заставит вас сначала платить за программное обеспечение, но если вы запускаете его более одного раза и каждый раз продлеваете лицензию, то лицензия будет бесплатной. Другой — купить лицензию и затем установить программное обеспечение. Чтобы загрузить программу, вам нужно посетить веб-сайт и нажать кнопку «BlueMiner», после чего вы попадете в место, где вы можете загрузить программное обеспечение. После загрузки вам нужно будет запустить установщик и дать ему завершить установку. Затем вы сможете использовать программу для отправки файлов в любое место, где поддерживается Bluetooth, и для получения аудио, музыки и видео с устройства. Программа будет

### **What's New in the BlueMiner?**

Технология Bluetooth или узкополосная (одна несущая) технология обеспечивает беспроводную связь между устройствами на расстоянии до 100 метров. Его можно использовать для создания беспроводной сети между несколькими компьютерами. Это открытый стандарт, установленный Bluetooth Special Interest Group. Первоначально он был разработан для обеспечения беспроводной телефонии, но эта технология используется в самых разных устройствах. Основная цель технологии Bluetooth — беспроводная связь на короткие расстояния (до 10 метров). Bluetooth был разработан в первую очередь для замены кабелей и проводных соединений. Bluetooth 4.0 — это последняя версия, поддерживаемая Windows 10,

Android 9, iOS 10, macOS и Linux. BlueMiner — это клиентское приложение, которое позволяет вам управлять своими маркетинговыми кампаниями за считанные секунды. Вы можете подключиться к своим источникам рекламы, таким как IoT Hardware, Spreadshirt, MagSafe и т. д. Особенности BlueMiner: ● Управляйте рекламой Bluetooth. Вы можете настроить рекламу Bluetooth для любого устройства Bluetooth. • Управляйте своей кампанией. Вы можете настроить любое количество кампаний. ● Управляйте своими медиафайлами. В BlueMiner можно добавить любой мультимедийный файл. Все медиафайлы совместимы со всеми устройствами. ● Управляйте своими файлами. Вы можете сохранять списки файлов в BlueMiner. Он будет совместим с любым устройством Bluetooth. • Управляйте своими клиентами. Вы можете добавить любое количество клиентов в BlueMiner. ● Управляйте своей статистикой. Вы можете получить подробную статистику о своих клиентах, используя Bluetooth и подключения устройств. Вы можете фильтровать и получать статистику с большей точностью, типом устройства Bluetooth, расстоянием между устройствами Bluetooth, временем между подключением устройств Bluetooth. BlueMiner имеет список всех устройств, вы можете управлять своими устройствами Bluetooth, щелкнув список. ● Список устройств ● Bluetoothустройства ● Список файлов ● Окно списка файлов ● Выбранный файл ● Окно выбранного файла ● Скорректированный файл ● Скорректированное окно файла ● Поиск файла ● Окно поиска файла ● Статистика ● Окно обзора статистики ● Окно статистики ● Результаты теста скорости ● Окно обзора результатов теста скорости ● Окно результатов теста скорости ● Окно статистики ● Окно обзора статистики ● Окно статистики БлюМайнер Лайт ● Управляйте рекламой Bluetooth. Вы можете настроить рекламу Bluetooth для любого устройства Bluetooth. ● Управляйте своей кампанией. Вы можете настроить любой

# **System Requirements For BlueMiner:**

Минимум: ОС: Windows XP, Vista, Windows 7, Windows 8 Процессор: Intel Pentium 4, AMD Athlon 1,4 ГГц Память: 512 МБ ОЗУ Жесткий диск: 8 ГБ Графика: NVIDIA® GeForce® 8800GT или ATI® Radeon® 9600 или лучше DirectX: версия 9.0c Сеть: широкополосное подключение к Интернету Дополнительные примечания: Деинсталлятор: Поддерживаемые языки: Ссылка для скачивания китайской версии игры перенаправит на сайт.